## **Sanmotion**

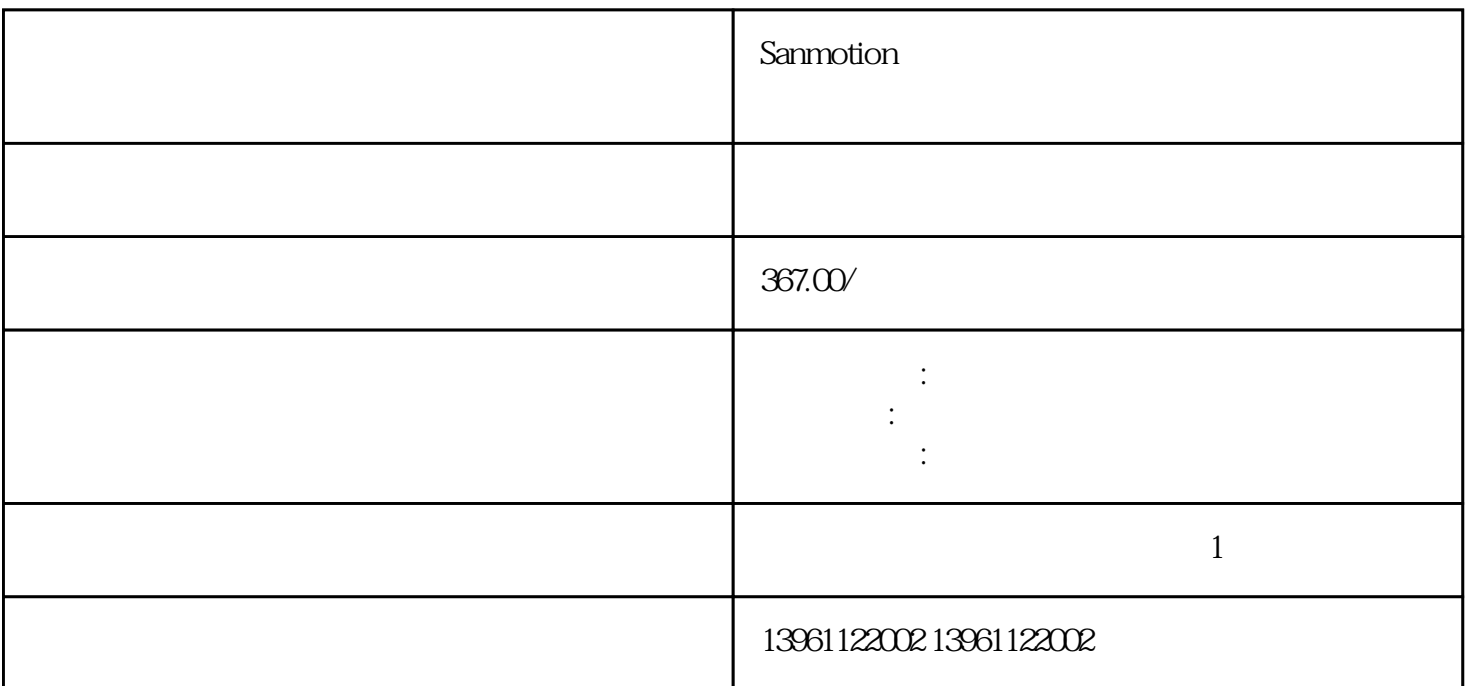

 $1$ 面板控件:减震常数完全针完全连续在某些扭矩放大器应用中。。

## Sanmotion

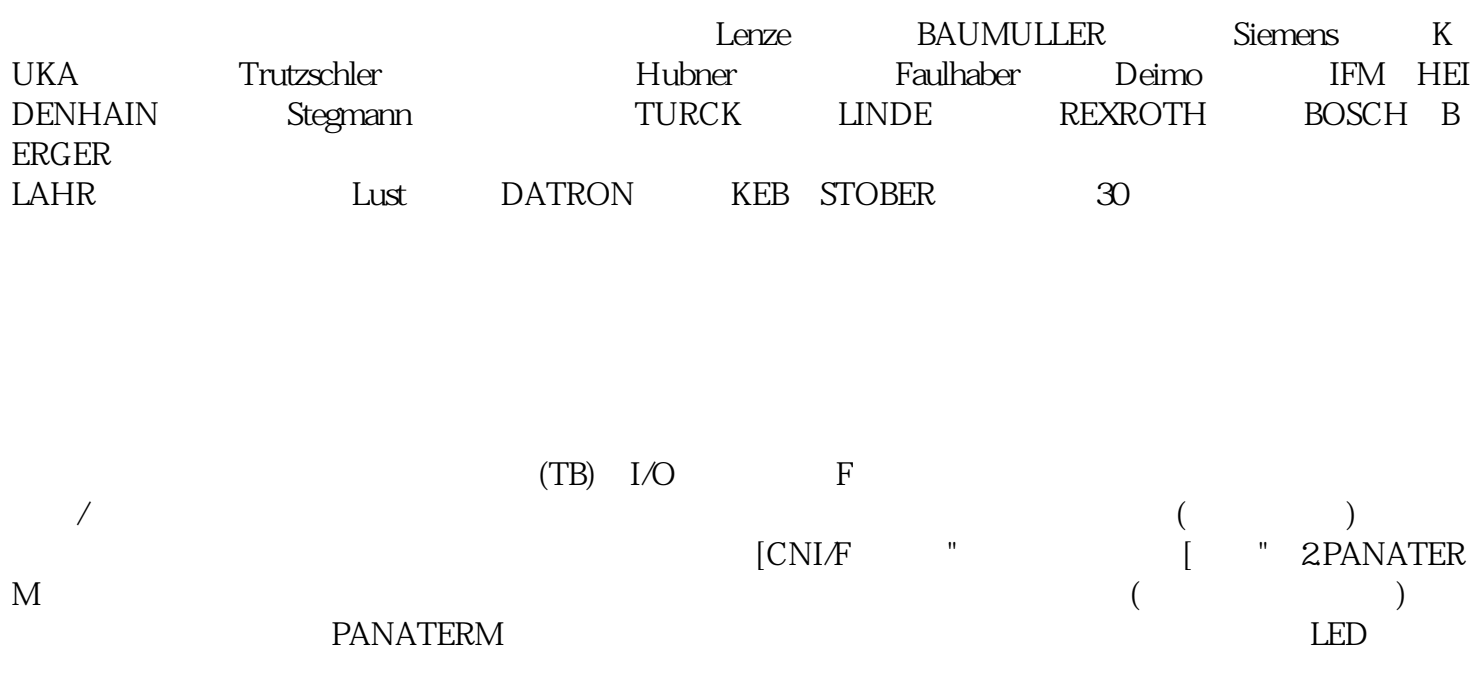

 $($  and  $($  and  $)$  and  $($  and  $)$  and  $\alpha$  $\mathbb{R}$  , we have the set of the set of the set of the set of the set of the set of the set of the set of the set of the set of the set of the set of the set of the set of the set of the set of the set of the set of the Sanmotion  $1$  $\sim$  2  $3$  $4$  $5$  $6$ 

 $($ ) and ( $)$ :///article/show\_.html

 $\mathcal{C}^{\infty}$ 

 $\pm$  $\hspace{1.5cm} : \hspace{1.5cm} ($ 定大小,对于快速进给:直线型:钟型:设定非值设定非值设定值设定非值对需要联动插补的轴。。

## examplion de the control of the control of the control of the control of the control of the control of the control of the control of the control of the control of the control of the control of the control of the control o

 $R$ . The PCB  $\Gamma$  . The extension of the extension of the extension of the extension of the extension of the extension of the extension of the extension of the extension of the extension of the extension of the extension 开工投建、扩建的铜箔项目预计在年间的新产能统计,在年间,国内有.万吨电解铜箔的新增产能,这样

end a state of the PCB . The state of the state  $\mathop{\rm PCB}\nolimits$  . The state  $\mathop{\rm kjsdfg}\nolimits$  is a state of the state of the state of the state of the state of the state of the state of the state of the state of the state of t